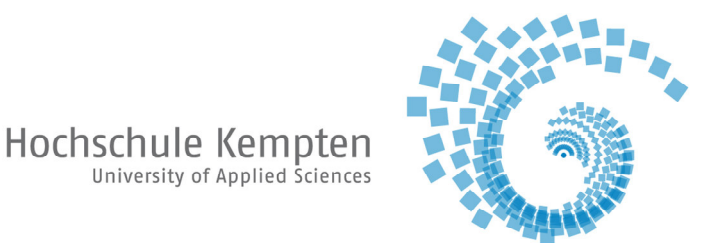

Praktikum Grundlagen der Elektrotechnik 1 (GET1) Prof. Dr.-Ing. Dr. h.c. H. Biechl

# **Spannungsteiler Ersatzspannungsquelle Leistungsanpassung**

## **Lernziel:**

Ziel dieses Praktikumsversuches ist es, theoretische Zusammenhänge, die in der Vorlesung "Grundlagen der Elektrotechnik" vermittelt werden, experimentell zu überprüfen und hierdurch das Wissen und Verständnis zu festigen.

Es werden sowohl der unbelastete als auch der belastete Spannungsteiler untersucht und Rechenwerte mit Messwerten verglichen. Weiterhin wird auf die Ersatzspannungsquelle eingegangen – mit Bestimmung des Innenwiderstandes und der Leerlaufspannung – sowie auf die Leistungsanpassung.

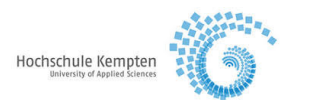

# **1. Allgemeine Informationen**

## *1.1.1 Maximale Verlustleistung von Widerständen*

Die maximale Verlustleistung *Pmax* (manchmal auch *Ptot*) gibt die maximal zulässige Leistung an, die in einem Bauteil umgesetzt werden darf.

Bei Überschreitung von *Pmax* wird das Bauteil thermisch zerstört.

In diesem Praktikum werden Widerstände mit *Pmax=*0,25W verwendet.

Hieraus ergeben sich die Maximalwerte des Stromes durch das Bauteil und der Spannung, die an dem Bauteil anliegen darf.

$$
P_{max} = \frac{U^2_{max}}{R} = I^2_{max} = I^2_{max} \cdot R
$$

z.B.  $R = 100 \Omega$   $P_{max} = 0.25 \text{ W}$  =>

$$
I_{max} = \sqrt{\frac{P_{max}}{R}} = 50mA \qquad \text{bzw.} \quad U_{max} = \sqrt{P_{max} \cdot R} = 5V
$$

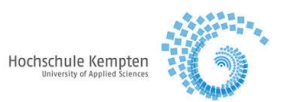

# **2. Spannungsteiler**

## *2.1 Unbelasteter Spannungsteiler*

Man baue die nachfolgend skizzierte Schaltung auf:

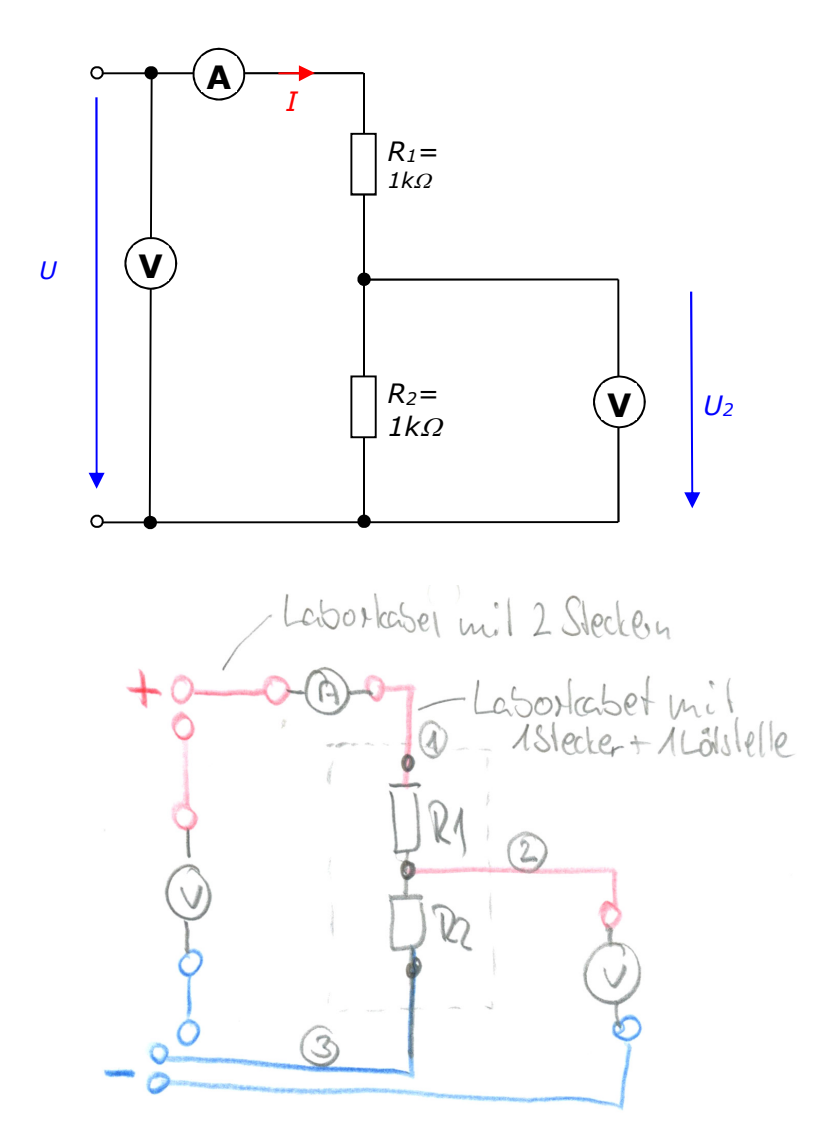

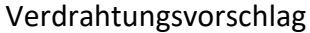

#### **2.1.1 Vorbereitung**

2.1.1.1 Man berechne aus P<sub>max</sub>=0,25W die Werte für I<sub>max</sub> sowie U<sub>max</sub> an den Eingangsklemmen und beachte, dass diese im weiteren Verlauf des Praktikums nicht überschritten werden (Angegebene Leistung für Pmax gilt für 1 Bauteil).

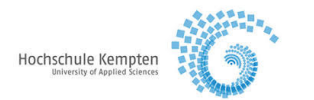

## **2.1.2 Versuchsdurchführung**

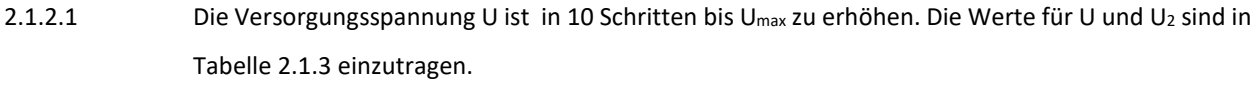

2.1.2.2 Zeichnen Sie die Kennlinie U<sub>2</sub> = f (U) in Diagramm 1 ein.

## **Tabelle 2.1.3**

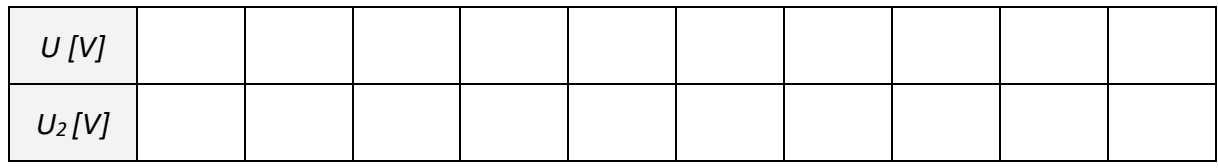

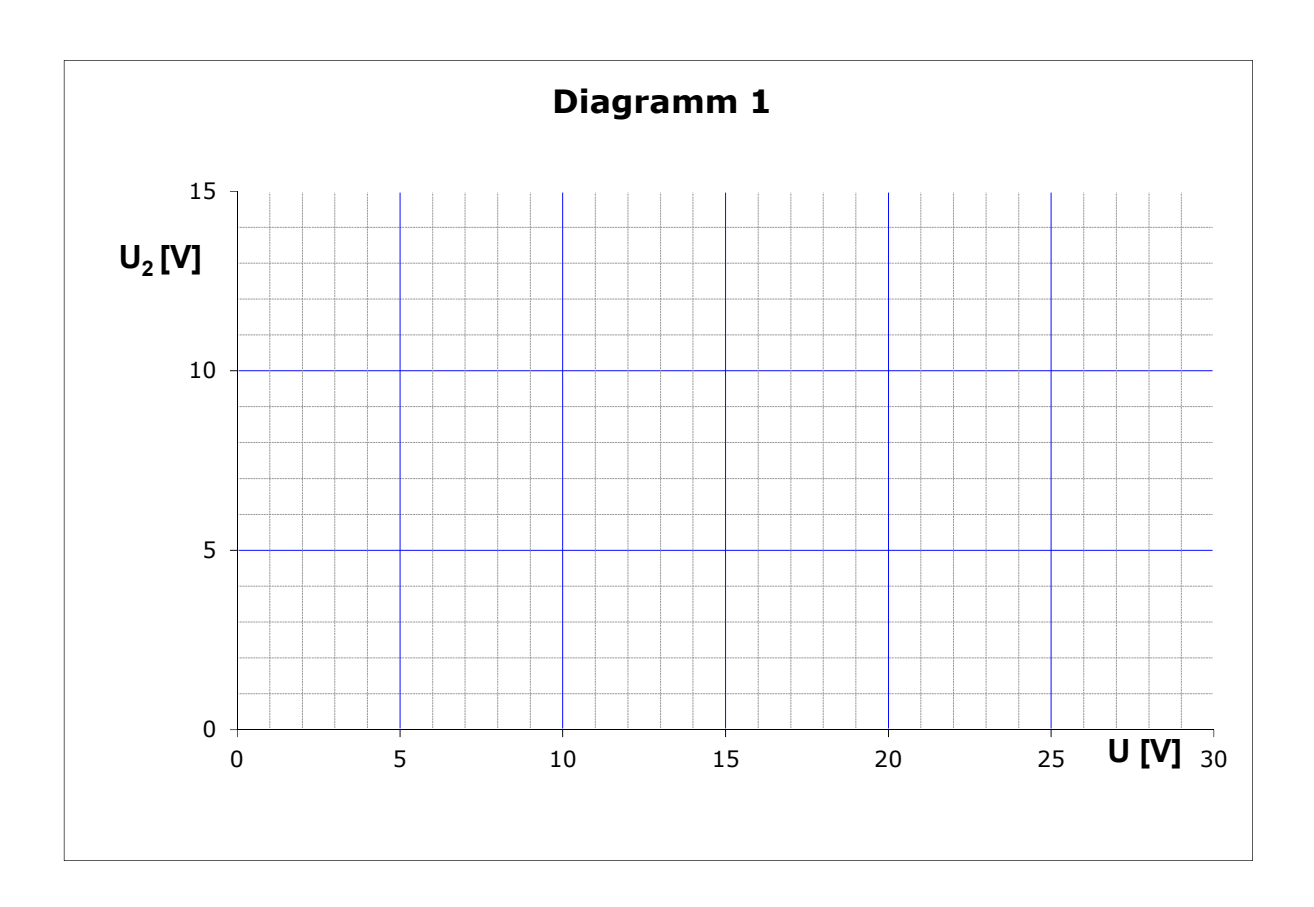

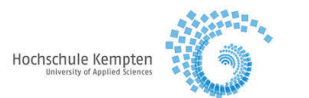

# *2.2 Belasteter Spannungsteiler*

Man baue die nachfolgend skizzierte Schaltung auf:

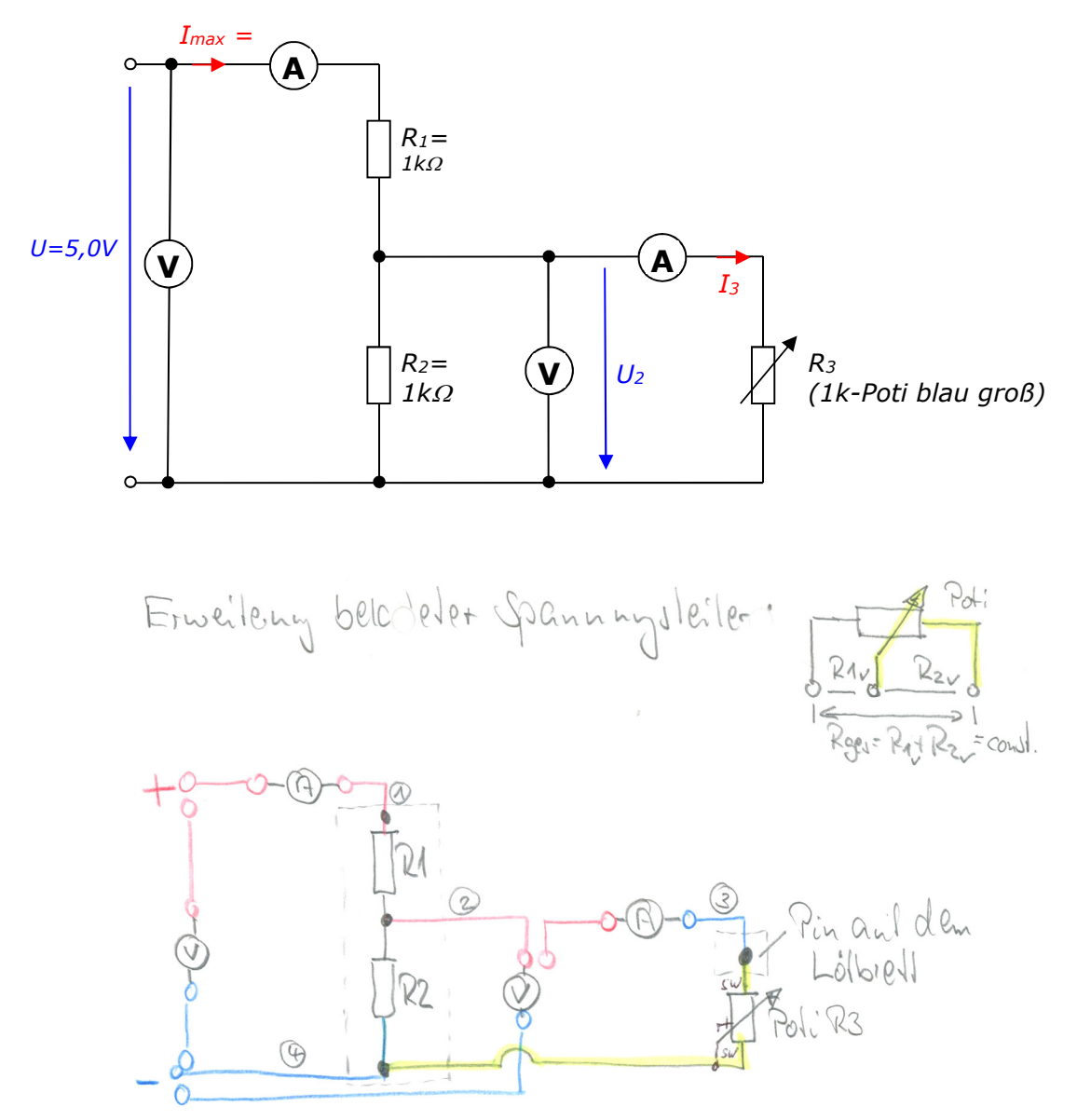

Verdrahtungsvorschlag

## **2.2.1 Vorbereitung**

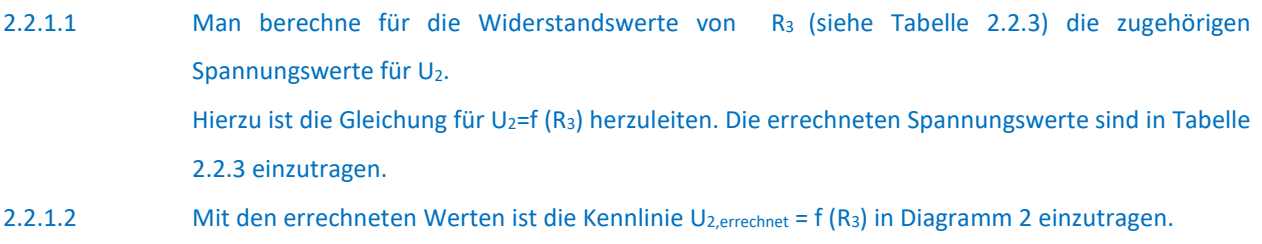

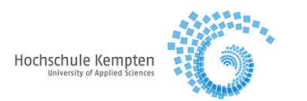

## **2.2.2 Versuchsdurchführung**

- 2.2.2.1 Das Potentiometer R<sub>3</sub> ist jeweils so einzustellen, dass sich die Spannungen für U<sub>2</sub> gemäß Tabelle 2.2.3 ergeben. Zu jedem dieser Spannungswerte ist der Strom I3 aufzunehmen und der Widerstandswert von R3 zu errechnen. Diese Daten sind in Tabelle 2.2.4 einzutragen.
- 2.2.2.2 Mit den Werten von Tabelle 2.2.4 ist die Kennlinie U<sub>2,Versuch</sub> = f (R<sub>3</sub>) ebenfalls in Diagramm 2 einzuzeichnen.

#### **Tabelle 2.2.3 (Vorbereitung)**

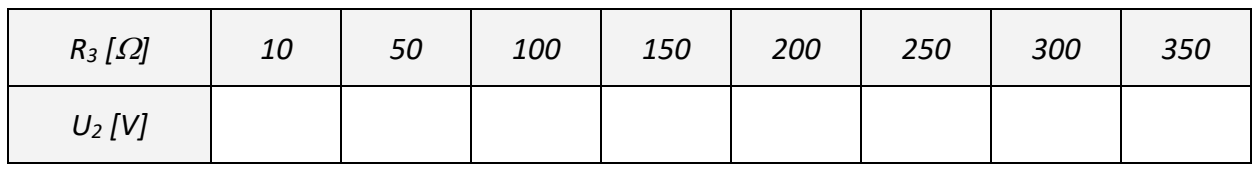

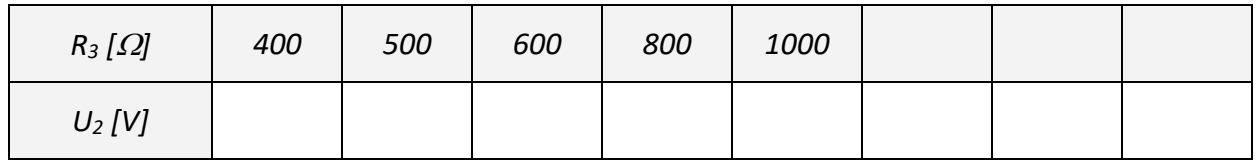

#### **Tabelle 2.2.4 (Versuch)**

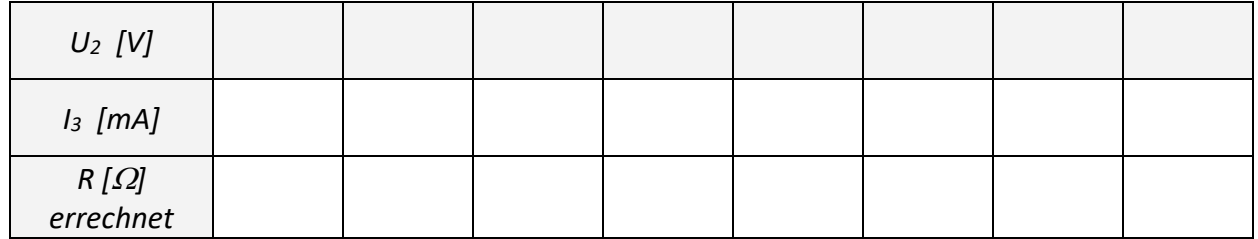

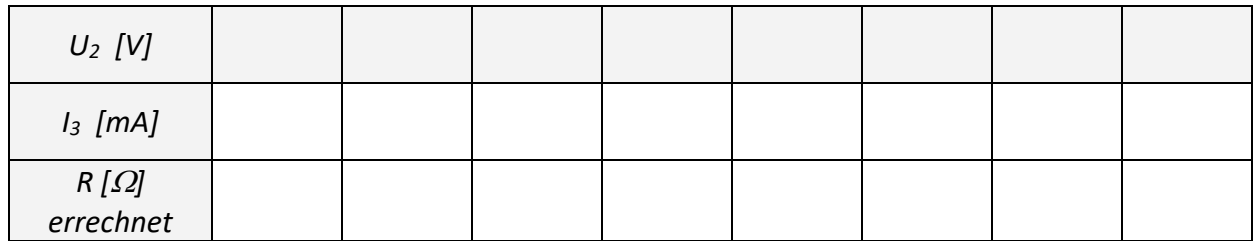

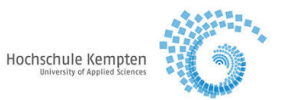

## **Vorbereitung und Versuch**

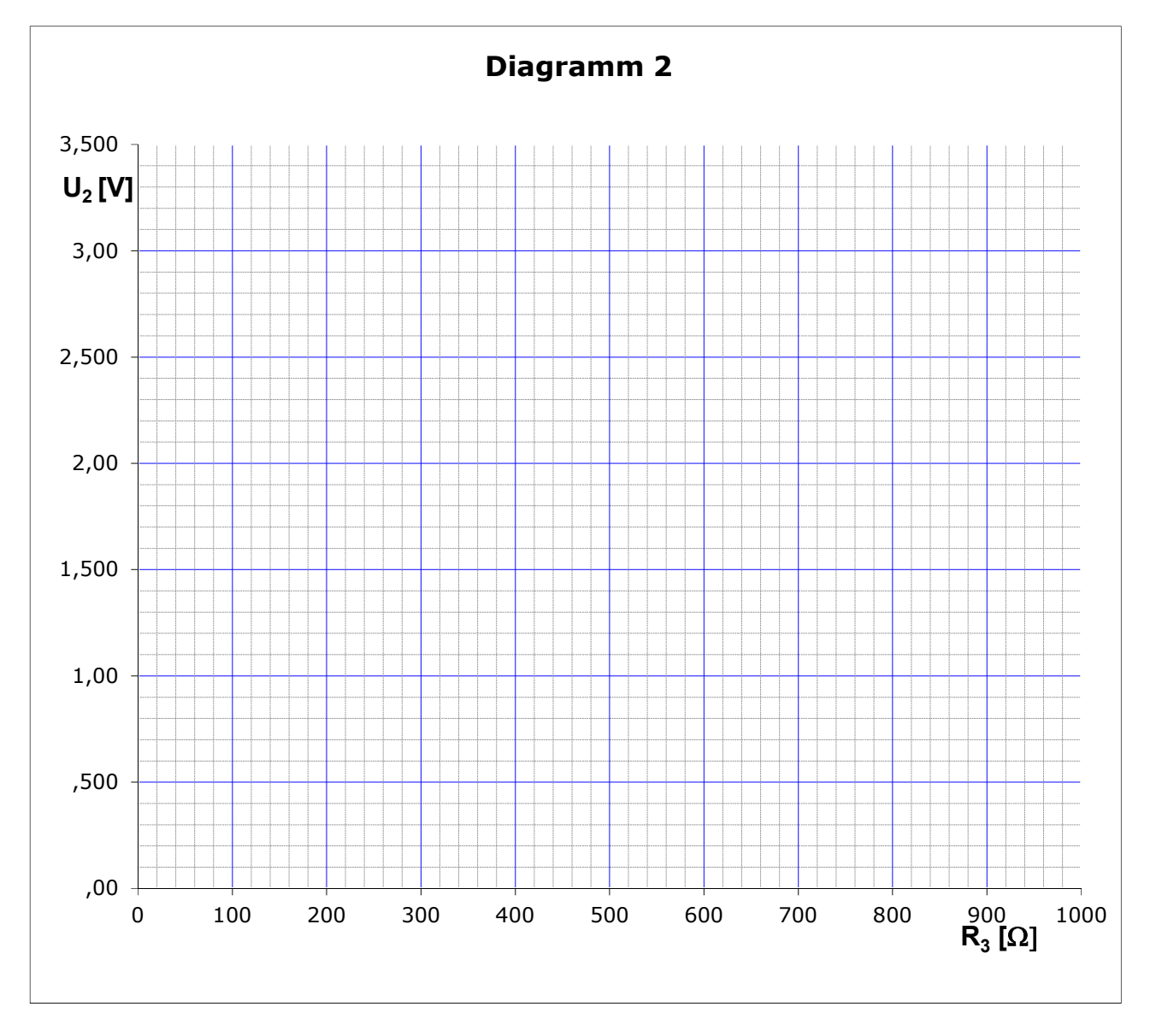

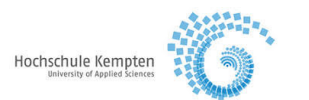

# **3. Elektrisches Netzwerk**

## *3.1 Wirkungsgradbestimmung und Ersatznetzwerk*

#### **Schaltung 1:**

Man baue die nachfolgend skizzierte Schaltung 1 auf:

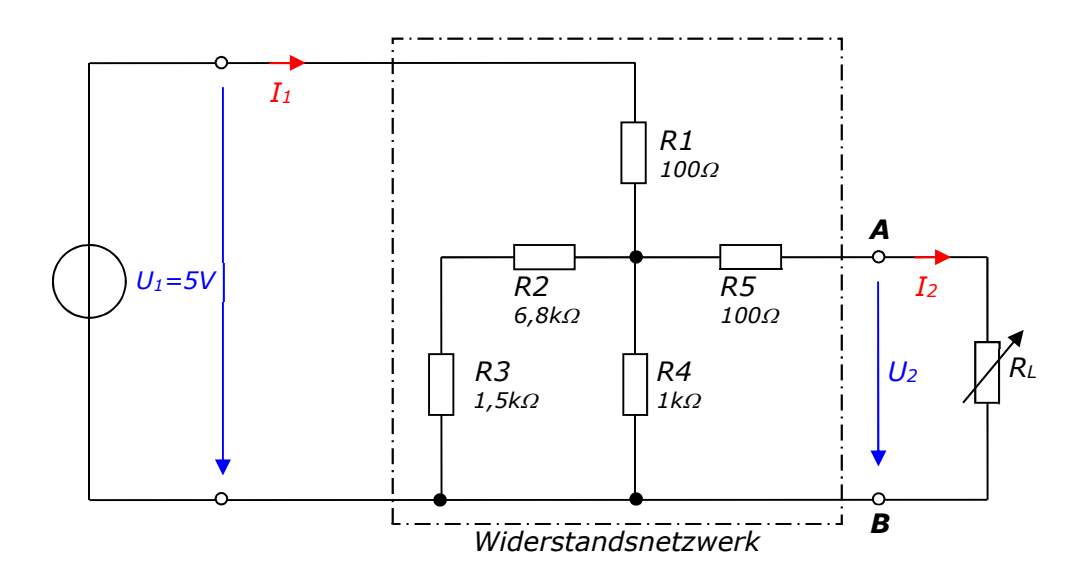

#### **3.1.1 Versuchsdurchführung**

- 3.1.1.1 Man messe die Spannung U<sub>2</sub> sowie die Ströme I<sub>1</sub> und I<sub>2</sub> für verschiedene Widerstände RL und trage diese in Tabelle 3a ein.
- 3.1.1.2 Aus den gemessenen Daten ist die durch die Spannungsquelle zugeführte Leistung Pzu und die an den Widerstand RL abgegebene Leistung Pab zu bestimmen. Weiterhin berechne man den Wirkungsgrad n und die Verlustleistung Pv in Abhängigkeit von I2 und trage alle Rechenwerte in Tabelle 3.1.2 ein.

Wirkungsgrad  $\eta = \frac{P_{ab}}{P}$  $\frac{P_{ab}}{P_{zu}} = \frac{P_{zu} - P_V}{P_{zu}}$  $\frac{u^{-p}v}{P_{zu}} = 1 - \frac{P_V}{P_{zu}}$ Verlustleistung  $P_V = P_{ZU} \cdot (1 - \eta) = P_{ab} (\frac{1 - \eta}{n})$  $\frac{1}{\eta}$ 

3.1.1.3 Zeichnen Sie die Kurven von U<sub>2</sub> (I<sub>2</sub>), P<sub>v</sub> (I<sub>2</sub>) und  $\eta$  (I<sub>2</sub>) in die Diagramme 3a-3c ein.

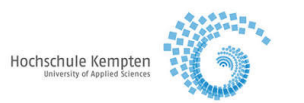

## **Tabelle 3.1.2 (Schaltung 1)**

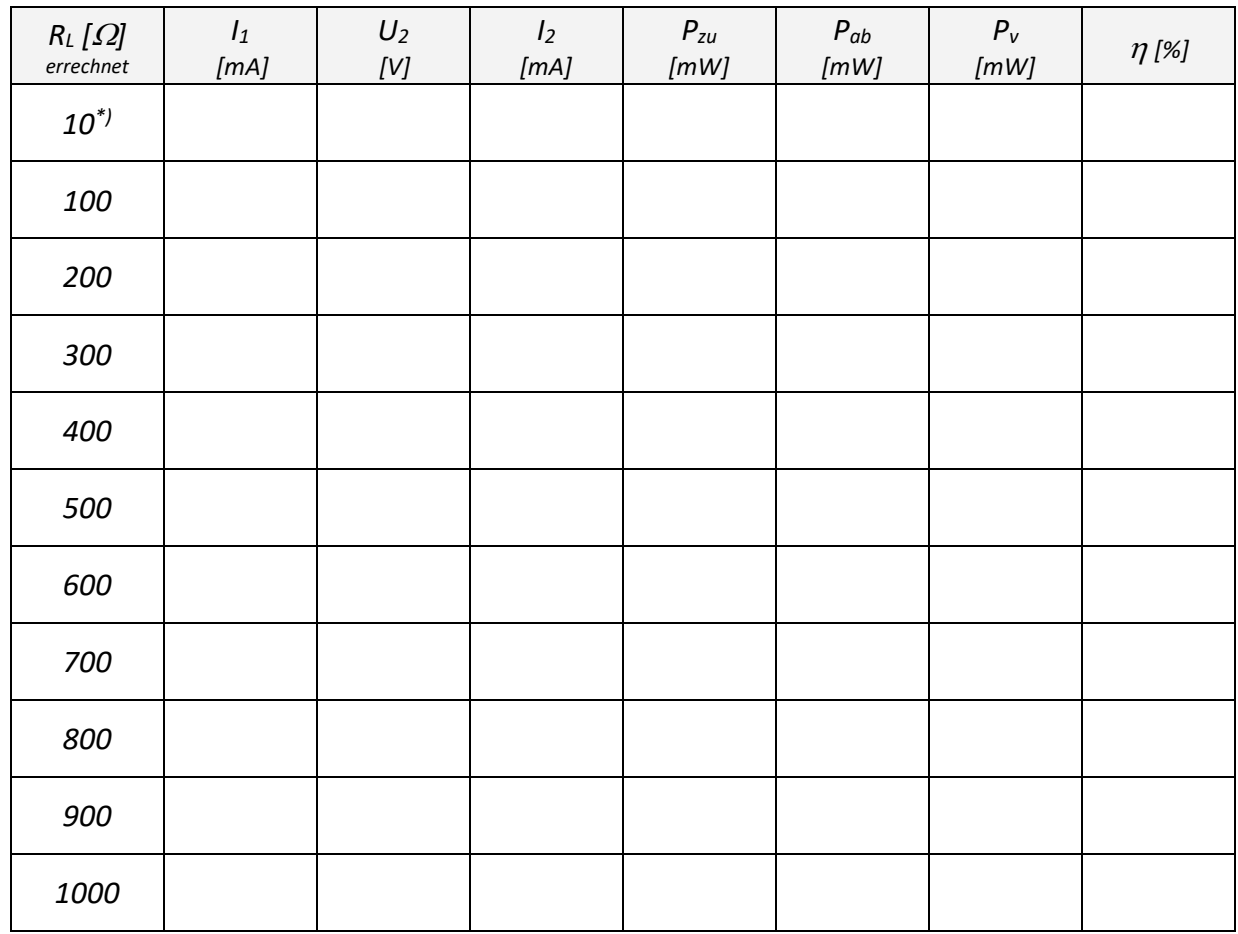

*\*)falls nicht erreichbar, kleinsten einstellbaren Wert für RL verwenden* 

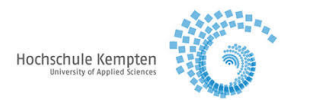

## **Versuch Schaltung 1 und Schaltung 2:**

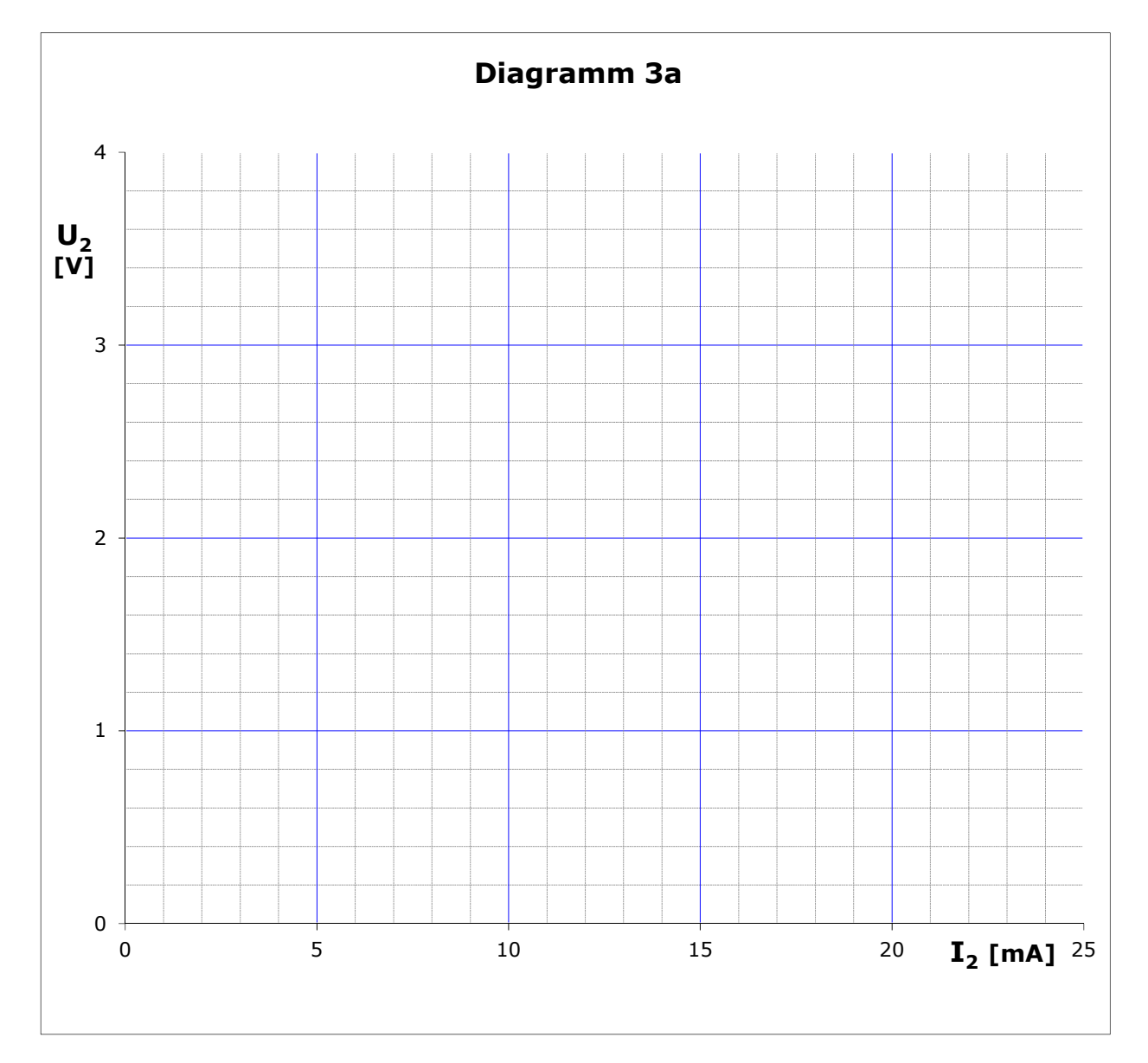

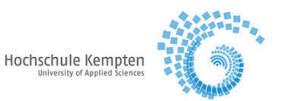

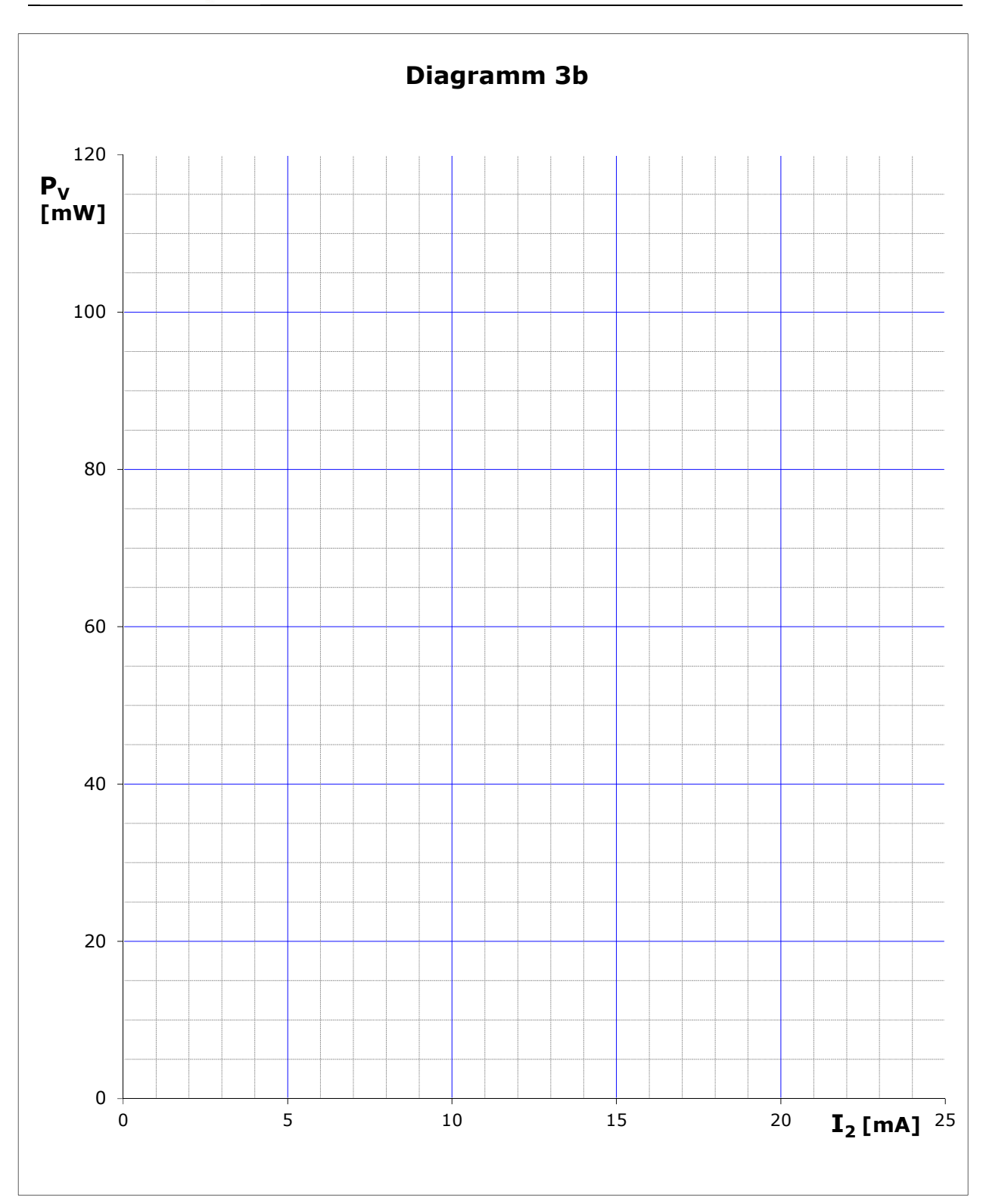

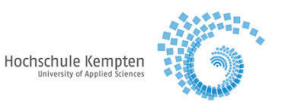

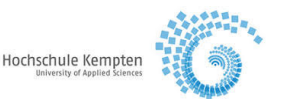

#### **Schaltung 2:**

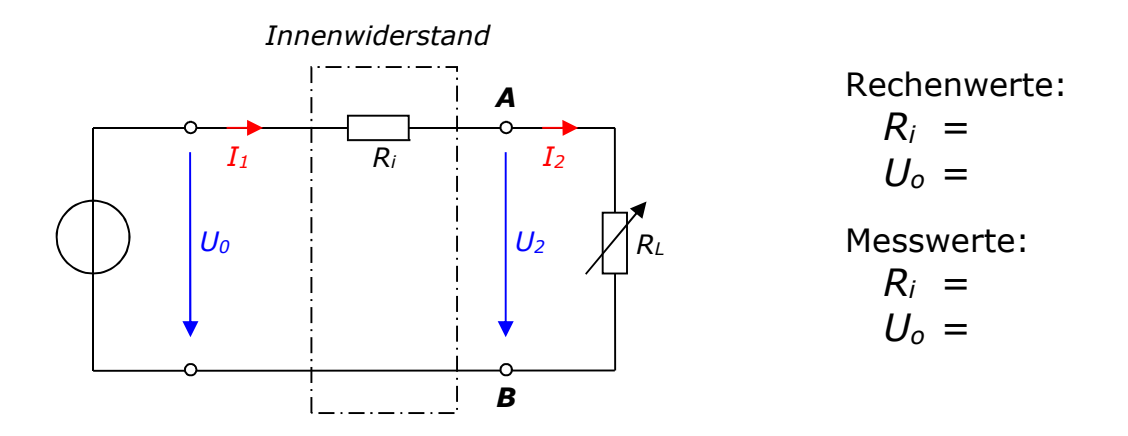

#### **3.1.2 Vorbereitung**

3.1.2.1 Man berechne den Innenwiderstand R<sub>i</sub> und die Leerlaufspannung U<sub>0</sub> so, dass sich bezüglich der Klemmen AB das gleiche elektrische Verhalten ergibt, wie bei dem Widerstandsnetzwerk der Schaltung 1. Zur Überprüfung sind beide Werte auch noch messtechnisch zu ermitteln.

#### **3.1.3 Versuchsdurchführung**

- 3.1.3.1 Man ersetze das Widerstandsnetzwerk durch den errechneten Widerstand Ri (Potentiometer verwenden!) und stelle die Spannungsquelle auf die Leerlaufspannung U<sub>0</sub> ein.
- 3.1.3.2 Man messe die Spannung U2 sowie den Strom I2 für die gleichen Lastwiderstände RL wie bei Schaltung 1 und trage diese Werte in Tabelle 3.1.3 ein.
- 3.1.3.3 Zeichnen Sie die Kennlinie U2=f (I2) ebenfalls in Diagramm 3a ein.

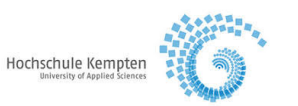

## **Tabelle 3.1.3 (Schaltung 2)**

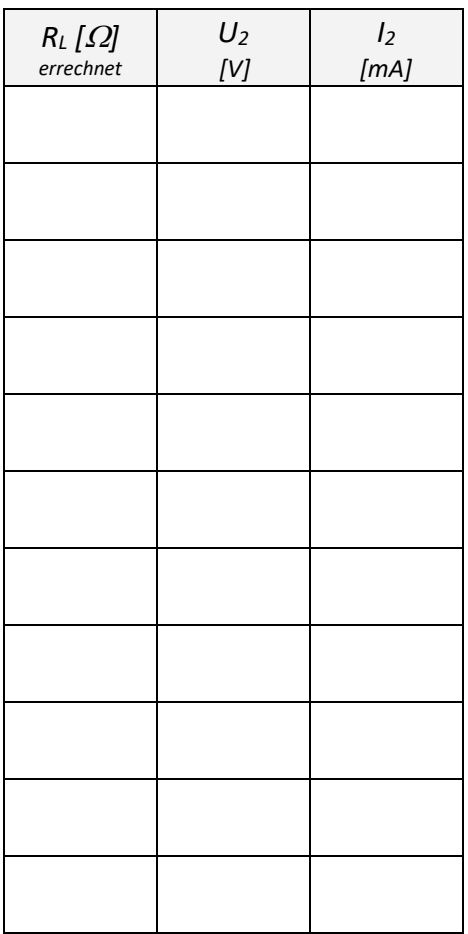

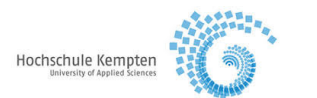

## *3.2 Leistungsanpassung*

Man baue die nachfolgend skizzierte Schaltung auf ( $U_1 = 5V$ ):

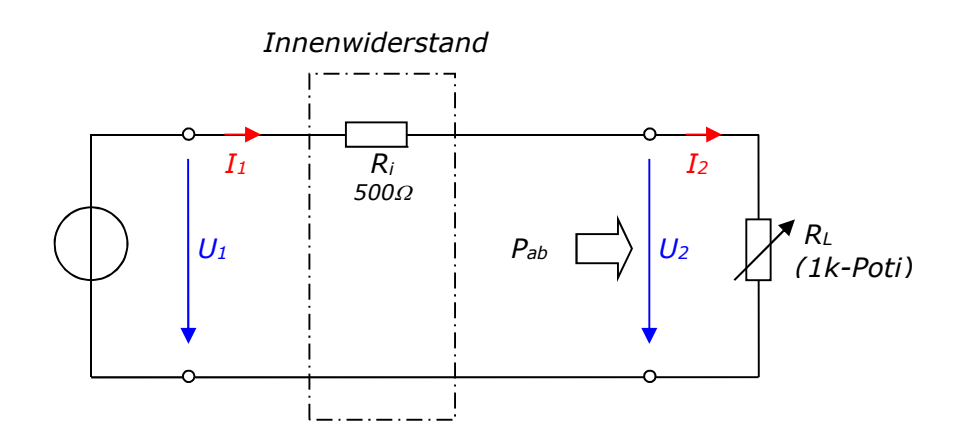

#### **3.2.1 Vorbereitung**

Die Leistung  $P = f(R_L)$  lässt sich wie folgt bestimmen:

$$
P_{ab} = I_2^2 \cdot R_L
$$
  
\n
$$
\Rightarrow \qquad P_{ab} = \left(\frac{U_1}{R_i + R_L}\right)^2 \cdot R_L
$$
  
\n
$$
I_2 = \frac{U_1}{R_i + R_L}
$$

3.2.1.1 Für die in Tabelle 3.2.1 angegebenen Lastwiderstände RL sind die Klemmenspannung U<sub>2</sub> sowie die abgegebene Leistung Pab zu berechnen.

3.2.1.2 Man trage die Leistungskennlinie  $P_{ab} = f(R_L)$  in Diagramm 4 ein.

#### **3.2.2 Versuchsdurchführung**

*.* 

- 3.2.2.1 Das Potentiometer RL ist so einzustellen, dass sich Spannungswerte für U<sub>2</sub> gemäß Tabelle 4a ergeben. Zu jeder Spannung ist der Strom I2 aufzunehmen und der Widerstand RL zu errechnen. Diese Daten sind in Tabelle 3.2.2 einzutragen.
- 3.2.2.2 Zeichnen Sie nun die auf diese Weise gewonnenen Werte für P<sub>ab</sub> (R<sub>L</sub>) ebenfalls in das Diagramm 4 ein und vergleichen Sie.
- 3.2.2.3 Bei welchen Widerstand R<sub>L</sub> ergibt sich ein Maximum der abgegebenen Leistung P<sub>ab</sub>?

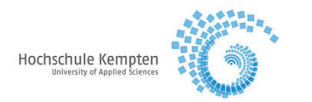

## **Tabelle 3.2.1 (Vorbereitung)**

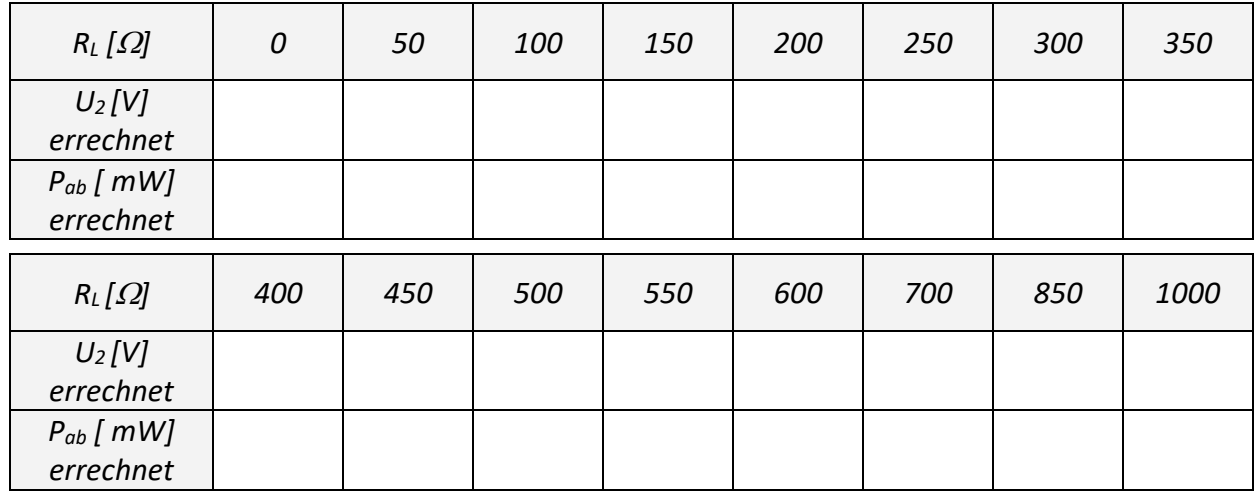

## **Tabelle 3.2.2 (Versuch)**

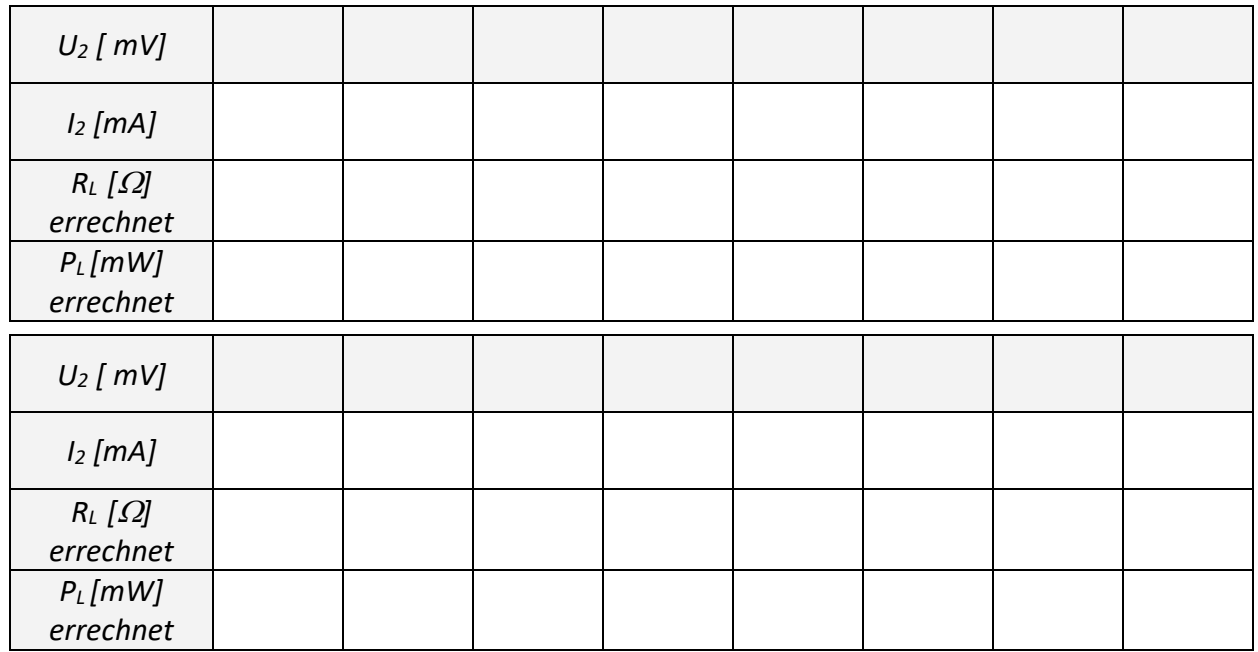

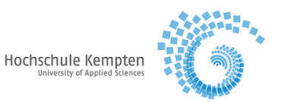

 $R_L$   $[k\Omega]$